## **Kit Sumal Agent**

Attention! The full sumal agent team has in a database about 1000 kits for many different teams. If you create a kit, please be sure to add it. New kits must be added to the database. I am Su mal Agent kit version 1.10. Where do I get the full kit for my agent? Use this link. I understand that Kits and complete kits are free, but do kits only work on the Android system? If you are not using the kit for your agent, you can use the complete kit. When you only want to use the kit for a specific game, you can use the kit of that game only. It is also possible to use a different complete kit for a game, if you do not like the kit of that game. I have purchased a complete kit and a kit, but when I follow the directions I get an error message. One of the most important things to remember when using Sumal Agent kits is that you must have a Google Account. You need to use the kit with your own Google Account in order to personalize your kits. Your kit also needs to be assigned to your Google Account. When you activate Sumal Agent kits with the Google Play Store, it does this automatically, but when you use the kit on your own Android device, you must activate it on your device. We suggest that you download the kit to your computer so that you can activate it on the Android device later. I cannot find my package. Where can I get the package? Your package is an.apk file that is stored on your Android device. After installing your kit, you should find it on your device. When does Sumal Agent kits become available? Sumal Agent kits are available at different times and for different Android devices. We recommend that you download the.apk files from a Windows computer. You can find them on our Google. You can make sure that you have the.apk files for the kit of your choice by searching for the kit in the Sumal Agent devices list. Once you have your.apk file, you can download it on your Android device using the Play Store, or you can transfer it to your Android device using a USB cable. My kit is not listed. You must be signed in with your Google Account to use a Sumal Agent kit. The full kit for the Sumal Agent is the only kit that allows the kits on your kit sheet to be personalized for your Google

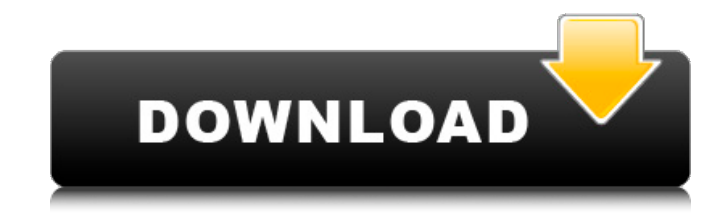